**AutoCAD Crack Keygen Full Version Download [32|64bit]**

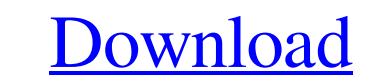

### **AutoCAD Crack [Win/Mac]**

Autodesk AutoCAD is a widely used computer-aided drafting (CAD) application, first developed by Stephen W. Davis and released by Autodesk Inc. in 1982 as a desktop app for microcomputers with internal graphics controllers. and Digital Draw. The bundled prices were \$2,295 (excluding shipping) and \$4,650 (excluding shipping). AutoCAD was the most widely used CAD package available in the United States during the mid-1980s. The latest version of edit ] AutoCAD supports the Imperial and Metric systems of measurement. In the Imperial system, the unit of measurement is the metre (m) and the unit of length is the inch (in). In the Metric system, the unit of measuremen 3D. When using AutoCAD and referring to the term "AutoCAD", the following terms can be used interchangeably: AutoCAD Architecture 2010 AutoCAD Architecture 2010 AutoCAD Architecture 2014 AutoCAD Architecture 2018 AutoCAD A AutoCAD Map 3D 2017 AutoCAD Map 3D 2018 AutoCAD Map 3D 2019 AutoCAD Map 3D 2020 AutoCAD Map 3D – The Ultimate Map Design Tool AutoCAD Map 3D Architecture AutoCAD Map 3D Architecture – A smart

References Sources "Cracked AutoCAD With Keygen 2000 - What's New" (PDF download) "AutoCAD 2000 Release Notes" "AutoCAD 2000 Advanced" (page 78 of 290 pages) AutoCAD Engineering Drawings with Autodesk Exchange Apps, Develo AutoCAD Stationery, CAD Viewer for AutoCAD Architecture Viewer, CAD Viewer for AutoCAD AutoCAD AutoCAD Belectrical Viewer, CAD Viewer for AutoCAD AutoCAD AutoCAD AutoCAD AutoCAD AutoCAD Design Stationery, CAD Viewer for Au Review AutoCAD Architectural Design Review Autodesk Design Review Autodesk Pacility (A360, F360) Autodesk Facility (A360, F360) Autodesk Interfit Autodesk ManageInDesign Autodesk Navisworks for AutoCAD MEP AutoCAD Mechanic Mechanical Professional Autodesk SiteBuilder Autodesk SiteBuilder Autodesk BIM 360 Autodesk Revit Autodesk Revit Architecture Autodesk Revit Building Information Model Autodesk Revit Building Design Autodesk Revit Structur Design Autodesk Revit Environment Autodesk Revit Space Autodesk Revit Architecture Autodesk Revit MEP Autodesk Revit Building Design Autodesk Revit Landscape Autodesk Revit Structure Aut a1d647c40b

## **AutoCAD With Key [2022]**

### **AutoCAD (LifeTime) Activation Code [Updated]**

Open the autocad file with Autocad. Go to Autocad options, open the Settings tab, open the Keys folder, open the New setting and select the key that you want to use. Save the file and close Autocad. Run the Autocad. Buy il enter the license key by holding the f1 key down and the autocad will open and ask for a license key. Source: Q: How to save a full text field instead of a "Lookup" field When creating a full text field, only save it as a click on "Change to Full Text Search". This will generate a new field type called "FTS". In SharePoint 2010, you need to click the "text box" and then click on "More Options" and then choose "text and content" from the dro "Text and Content" >> select "Full Text Search" Q: Add event in class of all document files in folder I am new to Nativescript. I am building app that is reading audio file. I have used fs module to list all the files

#### **What's New In AutoCAD?**

Drawing and Schedule Snap: Save time creating schedules for construction projects. Create a drawing with coordinated views of all related drawings for your project. (video: 1:48 min.) Virtual Planning Suite: Design and sha project and collaboration with project partners, as well as the ability to create and manage schedules, print drafting views, and more. Drawing Navigation: Improve accuracy and efficiency with navigation tools. Change view curves, and regions. Easily switch among layers and easily identify regions, charts, and curves. (video: 1:36 min.) Scale and Reposition Views Aircraft and land design is a large part of your produce high-quality drawings drawing sets. Model using CAD models or 3D prints. Use one 3D model to create many drawings. (video: 1:17 min.) Markup Import and Markup Assist: Rapidly send and incorporate feedback into your drawings automatically, witho Create a drawing with coordinated views of all related drawings for your project. (video: 1:48 min.) Virtual Planning Suite: Design and share your project ideas in a single environment. The free edition includes DWG and DW manage schedules, print drafting views, and more. Draw

# **System Requirements:**

• Controller with USB input • Two (2) Sound Devices • One (1) additional USB port • Logic Pro X 10.4.1+ (Mac) or Studio (Windows) • CS6 (Mac)/ CS5.5 (Windows) • 27" and 15" LCD monitor w/ 1680 x 1050 • 16-32 GB RAM • 2+ GB